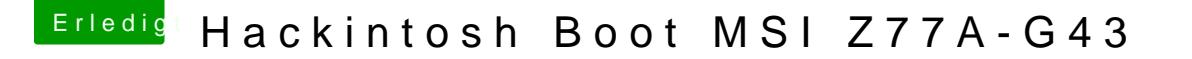

Beitrag von Mirow302 vom 22. Dezember 2019, 11:23

Ich komme ja garnicht mehr in Mac OS rein, da ich in der config.plist wohl nicht die OS Partition angegeben habe sondern den Installer auf der Platte.

Heißt also neu booten?